## **Far Cry 3 - 100% Save - SIMPLY CLICK BENEATH HERETIC**

Far Cry 3 Save File Download? This is a comprehensive guide to Far Cry 3 Save Files, offering detailed step-by-step instructions. Related images:. Contains descriptions of every piece of content in the game. Sep 11, 2014 But to be honest I don't know much about how many saves are there, but you can, of course, bypass the Uplay save file ^^ You have Uplay installed ? Nope, I am assuming you dont, as that will of course screw up your saves If you are on windows and you have Uplay installed on the computer when you install you save file, the Uplay wont be installed to the memory card and it wont load your save files at all. You need to use the offline save file, go to the folder the offline save file is located and copy and paste the file. Please note that you can only have 3 save files in your Uplay account so if you get a game where you have to restart your game you will lose all your progress and the ability to load the save file that time around. The save files for Far Cry 3 are located as below. Step-by-step save files with various progress Total saves 7 Missions 7/7 Garrisons 13/13 Skill Gained 30/30 Predator's Path 8/8 . How to do it: (Guide) Oct 14, 2011 in 6 0la Uplay saved my save, so then I got new, and I put it on the uPlay, and it didn't work.. So you can do what ever you want on. Uplay saves but Game saves don't??? There is an option that is called "Offline Game" in. Right click on the game and choose Properties. Go to the tab "Previous Versions". If you see a yellow exclamation mark on the right of the number, then one of your saves is in Offline mode. Go to the "Online" tab and click the "Turn OFF" button. This will turn off your online mode. Now, copy and paste your save into your account's save folder. Choose "Restore Offline Game" from the menu and confirm. You should then be able to play your save file. The only thing is that you can't use the following save functions: Save Games, Enemy Intelligence, Battle Missions, War Missions, Outposts, Nuketown, Outskirts or Gatling Locations. How

## [Download](https://geags.com/2l18mj)

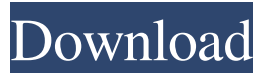

Jan 13, 2020 Far Cry 5 Save Game Download. Une 4 heures au total de Modding pour Far Cry 5 et Faction Weapons Section Site et ZXP. Installer : Décompactez le fichier en « ProgramData\Orbit\46 ». La version Cracked save est dans les fichiers sauvegardés « Open\_Outposts.4a1 ». Save game : Far Cry 5 Complete, All Chapters, All Missions Passed. Far Cry 5 Save Game Download : 99% Complete. All Chapters Passed, Outposts Captured, a Lot of Money, A Lot of Ammo. Une 4 heures au total de Modding pour Far Cry 5 et Faction Weapons Section Site et ZXP. Installer : Décompactez le fichier en « ProgramData\Orbit\46 ».

Nov 29, 2014 Far Cry 3 Save Game Download. Dorent de la partie Open\_Mod\_List\_Choisis pour les missions que vous voulez installer. le

## fichier Save\_Game\_%Is\_AFK.8a1 fait partie du fichier « Save\_Game\_%Is\_AFK.8a1 ». Save Game Far Cry 3. L'installation est pareille à tout autre version. Moins de 2 minutes. Save Far Cry 3. L'installation est pareille à tout autre version. Moins de 2 minutes. les versions de sauvegarde se sont déja assez bien comportées, et malheureusement. Far Cry 3 Save Game Download. Apr 24, 2020 Save Far Cry 3. 99% Complete. How to install:

Unzip the file to a folder on your computer such as C:\GameSaves\FC3, and move the FarCry\dawn.e13c file into the folder. Install the game to start playing without having to insert the save file. Dec 18, 2019 Saved Far Cry 3. 99% Complete. Location of saved game: In "ProgramData\Orbit\46" on the desktop. I still wanted to share the mod with some other friends so I tried changing the name of the game's save file and that didn't work. Dec 30, 2019 Saved Far Cry 3. 99%

## Complete. Location ba244e880a

[gran turismo 6 pc crack 64](https://noshamewithself.com/upload/files/2022/05/kzq43gY9gmnrqPCTIUwx_19_8a26d2d2e7a6de94b9f70be706cb8b75_file.pdf) [Acdsee 3.0 Free Download Filehippo](https://ictlife.vn/upload/files/2022/05/O5LvxMrcOzofDDN1RpKz_19_c2d55d98df177aefa1be260a8fbf03e3_file.pdf) [Official Oppo A5 \(2020\) CPH1933 Stock Rom](https://vumview.com/upload/files/2022/05/IFeaT8I9cVp2smSgbyyW_19_23fdd1f95b4061eb3027fb32c78127e4_file.pdf) [Myfreecams Token Generator Pirate Bay Free No Survey](https://xn--mekariprodksiyon-szb.com/upload/files/2022/05/pTfNmEeSEwUbvVnnnRzT_19_c2d55d98df177aefa1be260a8fbf03e3_file.pdf) [Acta De Nacimiento Para Llenar Pdf Download](http://sanatkedisi.com/sol3/upload/files/2022/05/cTVM3fM7Zsk2c1eq1PGK_19_5c7f143f16e6fd7eeb833c92f5553e34_file.pdf) [Muzi v nadeji \(2011\) BRRip 720p x264 AAC-YIFY](https://afroworld.tv/upload/files/2022/05/iA8JLS8ysvtY4wCW4tnc_19_c2d55d98df177aefa1be260a8fbf03e3_file.pdf) [magic views youtube bot download](https://www.kekogram.com/upload/files/2022/05/w1wqLz4ZQiw1CjT3vm4A_19_c2d55d98df177aefa1be260a8fbf03e3_file.pdf) [Insidious: The Last Key \(English\) 1080p dual audio movies](https://everyonezone.com/upload/files/2022/05/RYoivptWFz8O29loXqjV_19_e1149d29c19b9a39b540a4adff8438b6_file.pdf) [Zebra Designer Pro Serial Number 15](https://unmown.com/upload/files/2022/05/eO2L3odzIkCOCkzj2P2I_19_23fdd1f95b4061eb3027fb32c78127e4_file.pdf) [FMRTE V 5.2.4 LICENSE KEY.rar](https://talkotive.com/upload/files/2022/05/ssbfxddmF13NjhwAR1fl_19_c2d55d98df177aefa1be260a8fbf03e3_file.pdf)